## Pridať si predmety do zápisného listu (1)

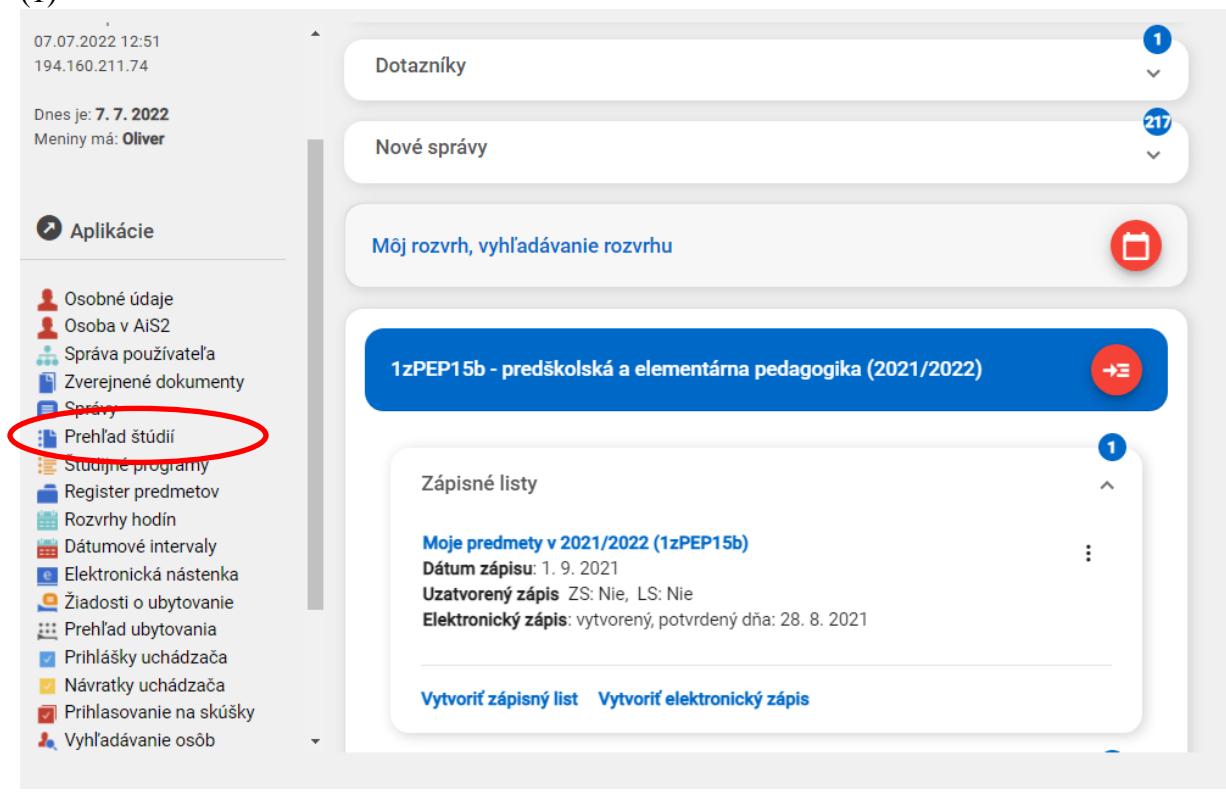

## (2)

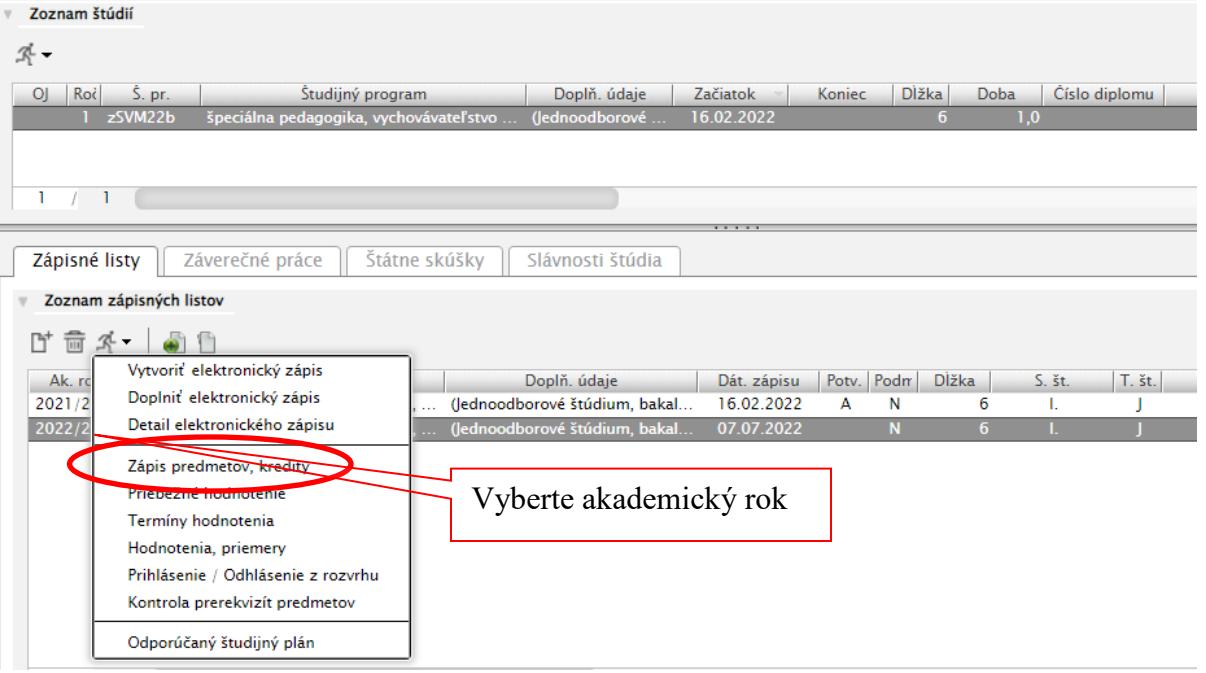

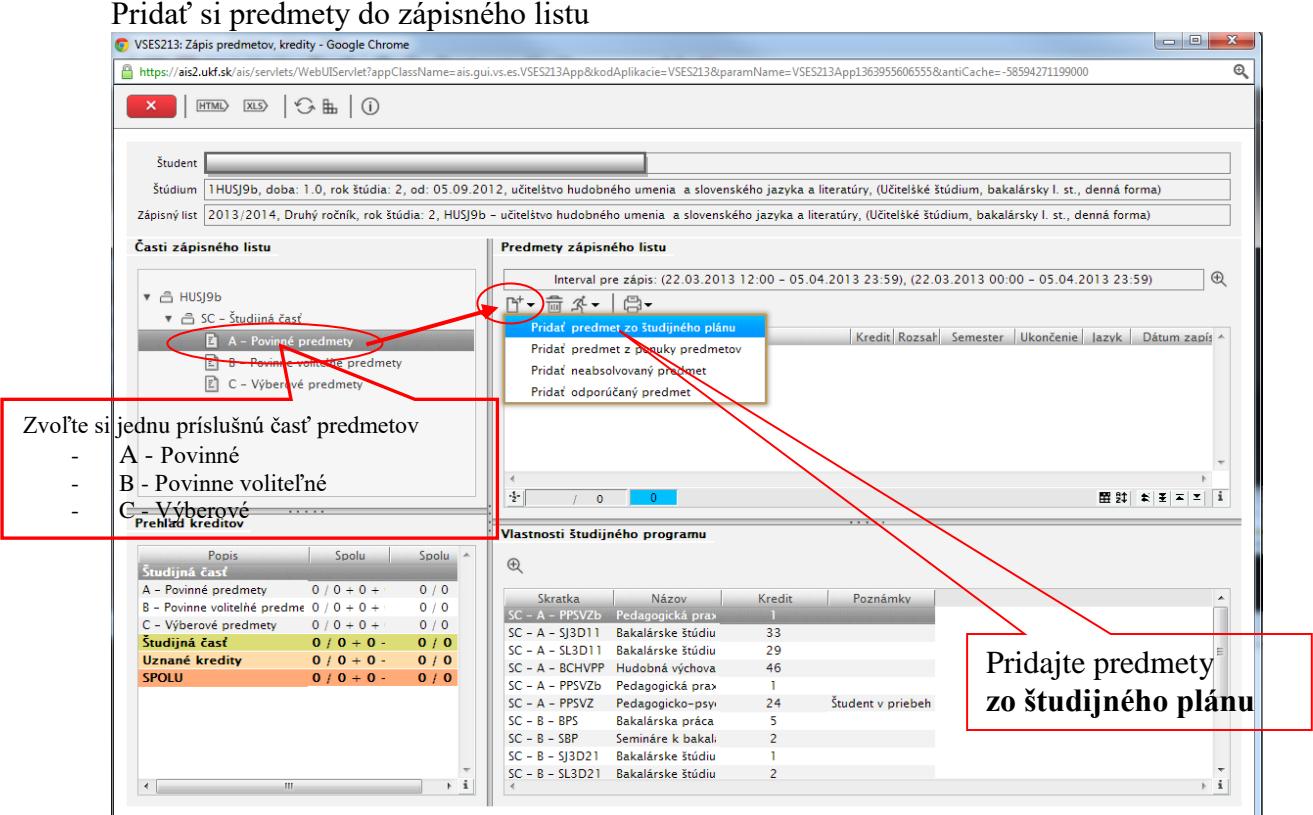

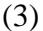

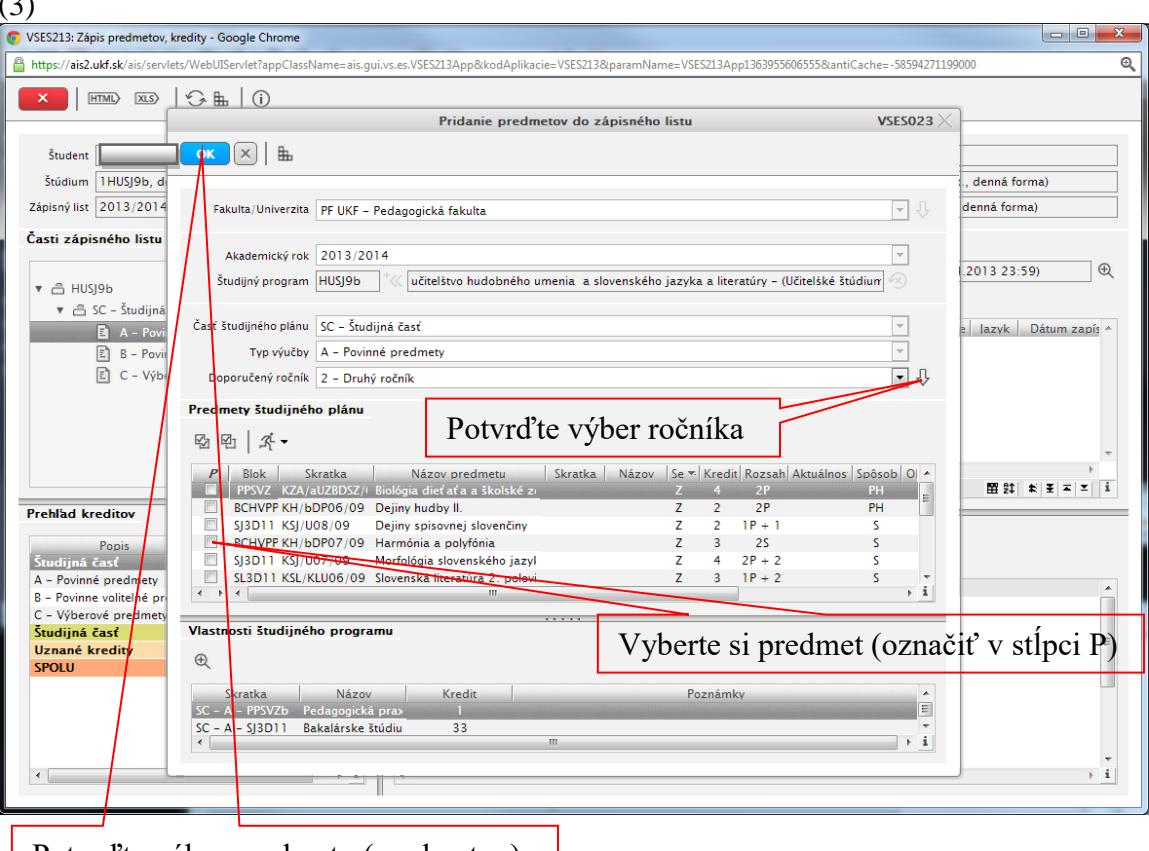

Potvrďte výber predmetu (predmetov)

## Pridať si predmety do zápisného listu

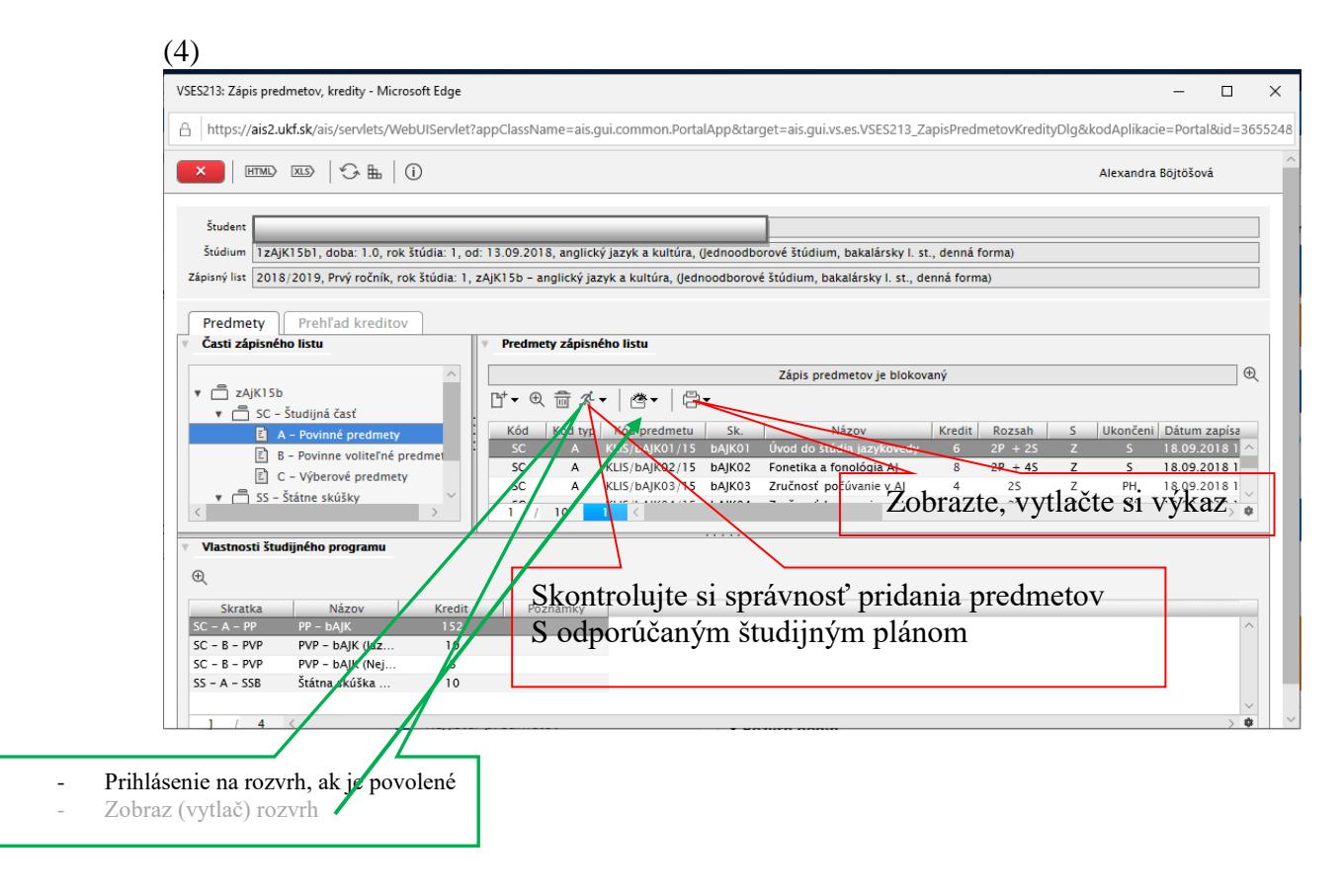